# **OAK HALL SCHOOL**

2024-2025

Suggested Review Exercises for students entering

AP Statistics

A message from the next constructs new knowledge from foundational process, we<br>Therefore, as it is imperative to our students' success, we Therefore, as it is imperative to our students back-<br>require them to have mastered certain skills and concepts<br>require them to have mastered certain skills and concepts before entering a new math course.

A message from the

Each course in the math department has provided suggested<br>Each course in the math department has provided suggested Each course in the math department has provee for them to<br>exercises for incoming students as a resource for them to exercises for incoming students as a resource .<br>review the required prerequisites that are critical to their<br>review the required While we will not be requiring stud review the required prerequisites that are critical to the<br>success in the course. While we will not be requiring students to<br>success in the course. While we will not be requiring students to success in the course. While we will not be requiring conservative with the course.<br>Complete these exercises as a formal assignment to be turned<br>complete these exercises as a formal assignment to be turned complete these exercises as a formal assignment of<br>in, we have the highest expectations of our students as self-<br>in, we have the highest expectations of our student is responsible for in, we have the highest expectations or our state or<br>aware, proactive learners. Each student is responsible for aware, proactive learners. Each student is rooper<br>gauging which prerequisites they need to reinforce and how<br>they need to do for them to start the new sc gauging which prerequisites they need to remnorce and<br>much studying they need to do for them to start the new school<br>fident prepared, and accomplished. much studying they need to do for ensignal much studying they need to up to find accomplished.

We recommend that our students begin this process mid to late<br>We recommend that our students begin this process mid to late We recommend that our students begin this process ...<br>summer in order for everything to be fresh in their minds but also summer in order for everything to be nesh in the school year they just<br>to give them time to recover from the school year they just to give them time to recover from the scribbity.<br>completed. Rest is not an indulgence; it is a human necessity. completed. Rest is not an indulgence; it is a numer in and we<br>We hope everyone has a safe, fun, and restful summer and we<br>We hope everyone has a safe, fun, and restful year when we com We hope everyone has a safe, fun, and restrum summer<br>look forward to having another great school year when we come back in August!

## **Find the number of possibilities in each scenario.**

1) A group of 40 people are going to run a race. The top three runners earn gold, silver, and bronze medals.

Summer Assignment

 $\overline{a}$ 

#### **Solve each inequality and graph its solution.**

2) -7 - 4*x* - 5 ³ 20 -10 -8 -6 -4 -2 0 2 4 6 8

#### **Find the probability of each event.**

3) A mechanic working under a car requires five different size wrenches from her toolbox, which contains eleven different wrenches. Reaching for her toolbox, she grabs five of them at random. What is the probability that the mechanic has all of the wrenches she needs?

## Sketch the graph of each line.

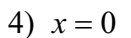

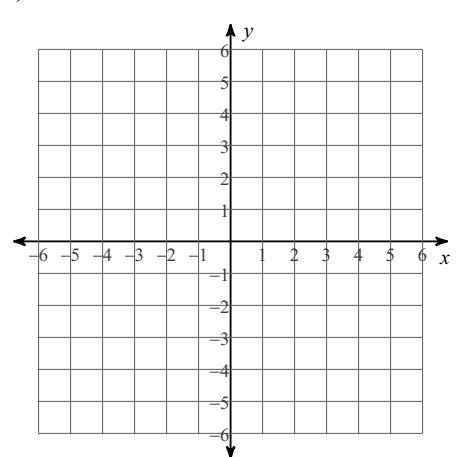

## Solve each equation by factoring.

5)  $5b^2 - 3 = 2b + 4$ 

## Simplify.

6)  $-10\sqrt{90m^3}$ 

## Solve each equation.

$$
7) \ \left|4 - 5p\right| = -56
$$

**Factor each completely.**

$$
8) \ 2n^3 - 3n^2 + 6n - 9
$$

**Find the median, mean, range, lower quartile, upper quartile, and interquartile range for each data set.**

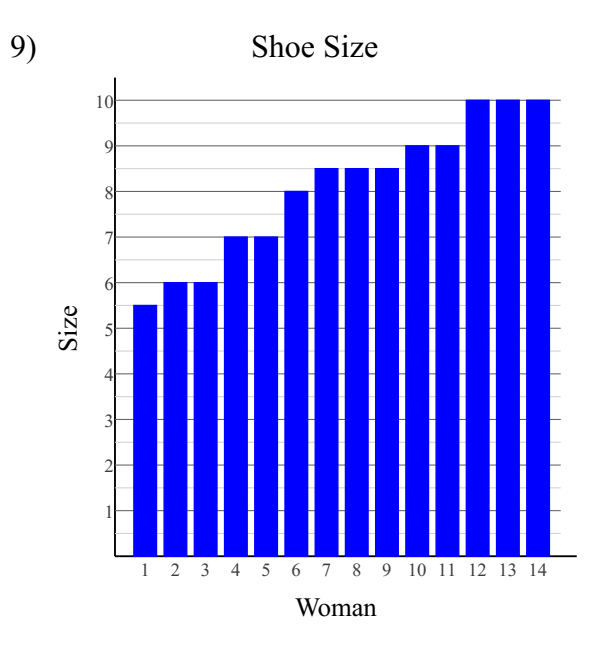

## **Factor each completely.**

10)  $10n^3 - 8n^2 + 25n - 20$ 

## **Evaluate each expression.**

$$
11) (-3) - \frac{23 - 5}{2}
$$

12)

#### Basketball Tournament

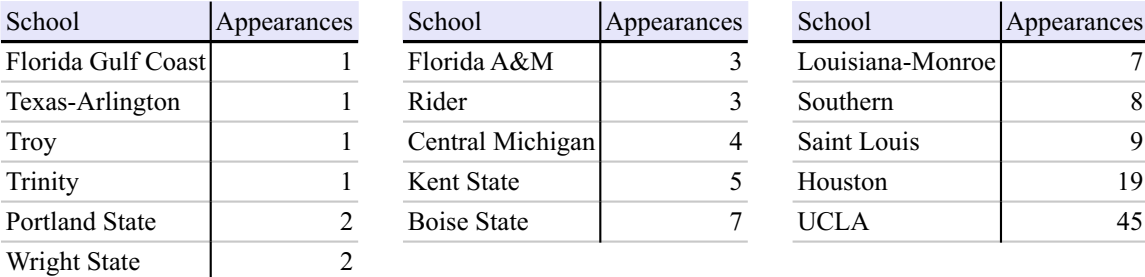

13) Goals in a Hockey Game

Florida Gulf Coast Texas-Arlington

Portland State

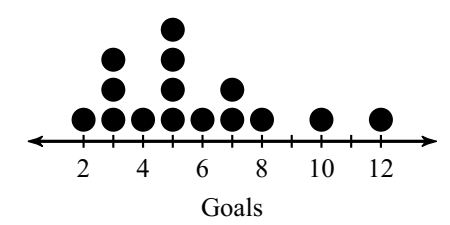

## **Simplify each expression.**

14)  $6(-5n-8) + 6(3-4n)$ 

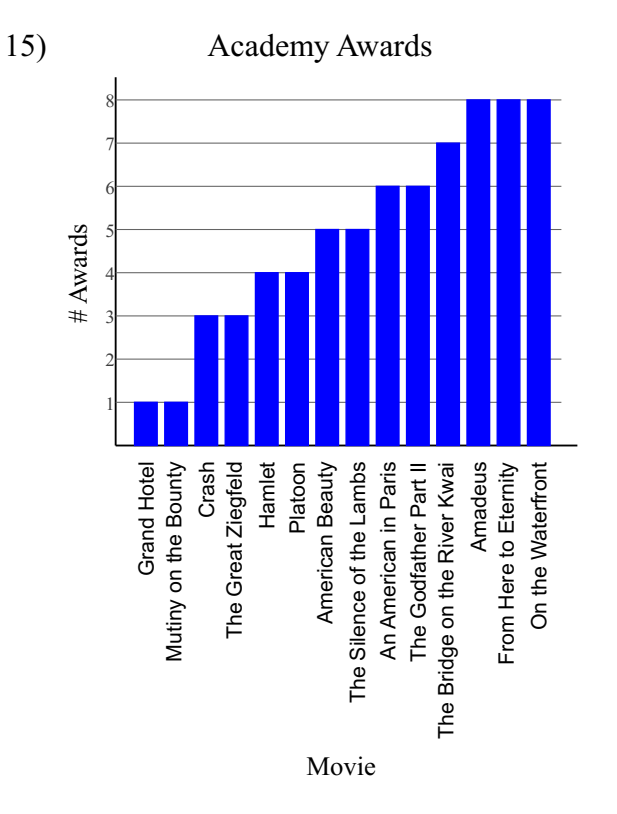

## **Find the number of possibilities in each scenario.**

16) There are 280 athletes at a meeting. They each give a Valentine's Day card to everyone else. How many cards were given?

### **Simplify each expression.**

$$
17) -3k(-6-8k) - 7k(6-8k)
$$

## Solve each equation by factoring.

18)  $a^2 - 12a = -36$ 

## List all possible combinations.

19) T, V, W, X, taken two at a time

Write the slope-intercept form of the equation of the line through the given point with the given slope.

20) through:  $(1, -1)$ , slope = 4

## Solve each equation.

21)  $-7 + 6k = 5(-7 + 4k)$ 

## Evaluate each using the values given.

22) 
$$
n \times \frac{-3 + m - m}{3}
$$
; use  $m = 4$ , and  $n = 3$ 

#### Factor each completely.

$$
23) p^2-9
$$

### Find the probability of each event.

24) A six-sided die is rolled six times. What is the probability that the die will show an even number exactly four times?

#### Solve each equation.

$$
25) \frac{|4n-10|}{7} = 1
$$

26)

#### Age At Inauguration

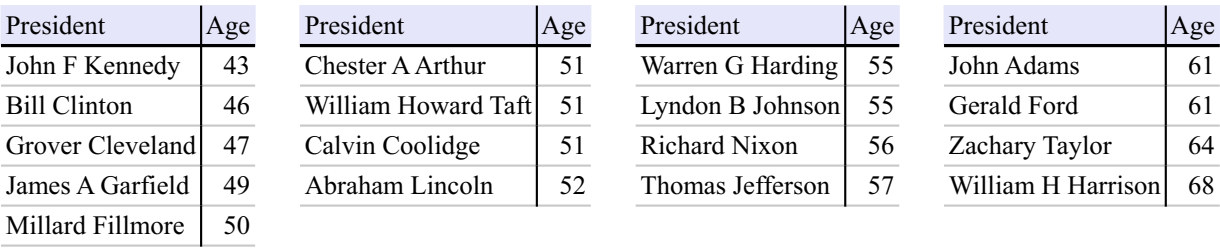

#### **Find the probability of each event.**

27) A six-sided die is rolled ten times. What is the probability that the die will show an even number at most eight times?

#### **Find the number of possibilities in each scenario.**

- 28) A team of 7 basketball players needs to choose a captain and co-captain.
- 29) A group of 24 people need to take an elevator to the top floor. They will go in groups of eight. They are deciding who will take the elevator on its second trip.

© 2021 Kuta Software LLC. All rights reserver $\delta$ r. Made with Infinite Pre-Algebra.

## **Factor each completely.**

30)  $75x^2 - 120x + 48$ 

## **List all possible combinations.**

31)  $\odot$ ,  $\forall x, \blacktriangleright$ ,  $\blacktriangle$ , taken two at a time

## **Solve each equation by factoring.**

32)  $63r^2 - 36 = 12r$ 

## **Solve each equation.**

33)  $4(8-3n) = 16 + 4n$ 

## Sketch the graph of each line.

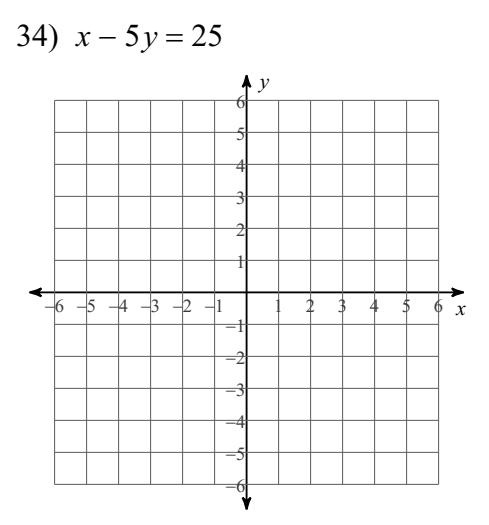

Write the slope-intercept form of the equation of the line through the given point with the given slope.

35) through:  $(3, 2)$ , slope = 2

Evaluate each expression.

36) 
$$
\frac{6}{(-6)-((-2)-1)}
$$

#### **Find the number of possibilities in each scenario.**

37) There are 160 students at a meeting. They each shake hands with everyone else. How many handshakes were there?

#### **Solve each equation.**

38)  $-10(k-11) = 2(1-8k)$ 

## **Solve each equation by factoring.**

39)  $(5n-3)(n+5) = 0$ 

## **Find the probability of each event.**

40) A six-sided die is rolled six times. What is the probability that the die will show an even number exactly three times?

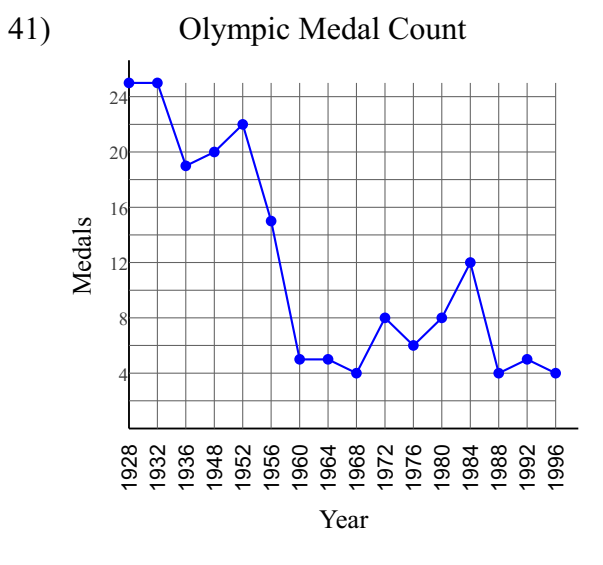

## **Sketch the graph of each line.**

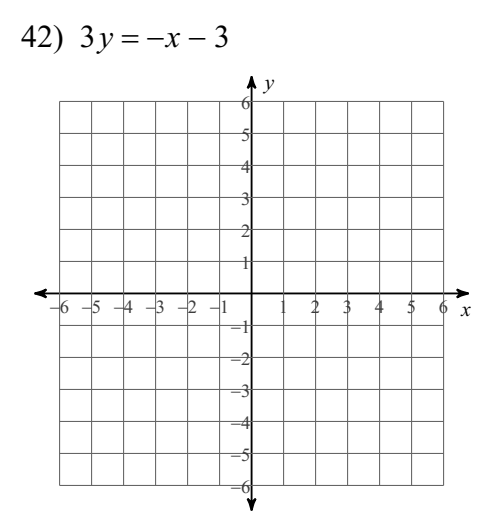

**In each problem, angle C is a right angle. Solve each triangle rounding answers to the nearest tenth.**

43)  $m\angle B = 52^{\circ}$ ,  $b = 9$  ft

## **Find the number of possibilities in each scenario.**

44) Kayla has homework in five subjects. She is deciding what order to complete them in.

**Find the median, mean, range, lower quartile, upper quartile, and interquartile range for each data set.**

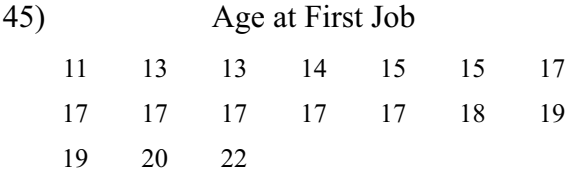

#### **Evaluate each using the values given.**

 $\sim$   $\sim$ 

46) 
$$
-3 - (j - 3) - kj
$$
; use  $j = 3$ , and  $k = -7$ 

## Simplify.

47)  $\sqrt{294r}$ 

## Solve each inequality and graph its solution.

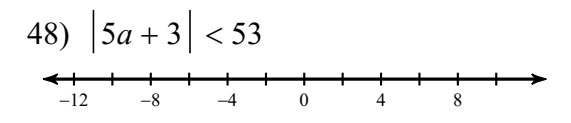

## Evaluate each expression.

49)  $_{20}C_{14}$ 

## Solve each equation.

50)  $-7(1-12a) = -7(1-12a)$ 

51) Monthly Revenue

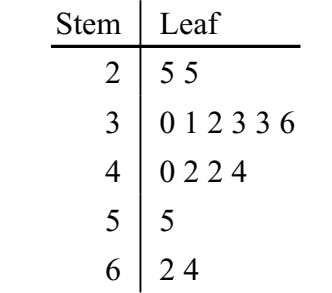

Key:  $3|6 = 36,000$ 

#### 52) Injuries Due to Distracted Driving per Month

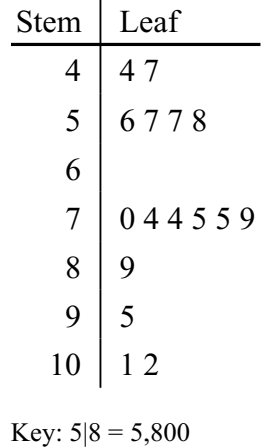

## **Simplify.**

53)  $5\sqrt[6]{256x^6}$ 

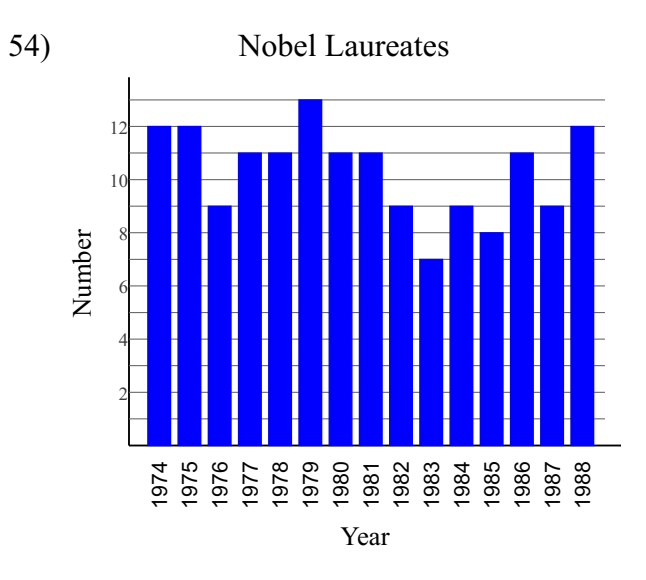

## Evaluate each expression.

55)  $_{16}C_{11}$ 

#### **Find the number of possibilities in each scenario.**

1) A group of 40 people are going to run a race. The top three runners earn gold, silver, and bronze medals.

59,280

#### **Solve each inequality and graph its solution.**

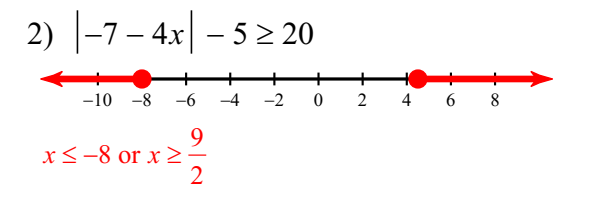

#### **Find the probability of each event.**

3) A mechanic working under a car requires five different size wrenches from her toolbox, which contains eleven different wrenches. Reaching for her toolbox, she grabs five of them at random. What is the probability that the mechanic has all of the wrenches she needs?

 $\frac{1}{462} \approx 0.216\%$ 

## Sketch the graph of each line.

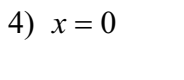

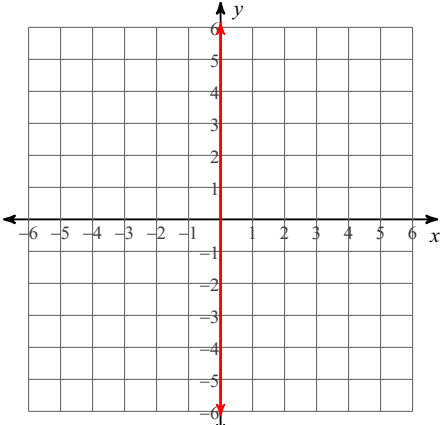

## Solve each equation by factoring.

5) 
$$
5b^2 - 3 = 2b + 4
$$
  
 $\left\{\frac{7}{5}, -1\right\}$ 

## Simplify.

6)  $-10\sqrt{90m^3}$ 

 $-30m\sqrt{10m}$ 

## Solve each equation.

$$
7) \ \left|4-5p\right|=-56
$$

No solution.

**Factor each completely.**

8) 
$$
2n^3 - 3n^2 + 6n - 9
$$
  
 $(n^2 + 3)(2n - 3)$ 

**Find the median, mean, range, lower quartile, upper quartile, and interquartile range for each data set.**

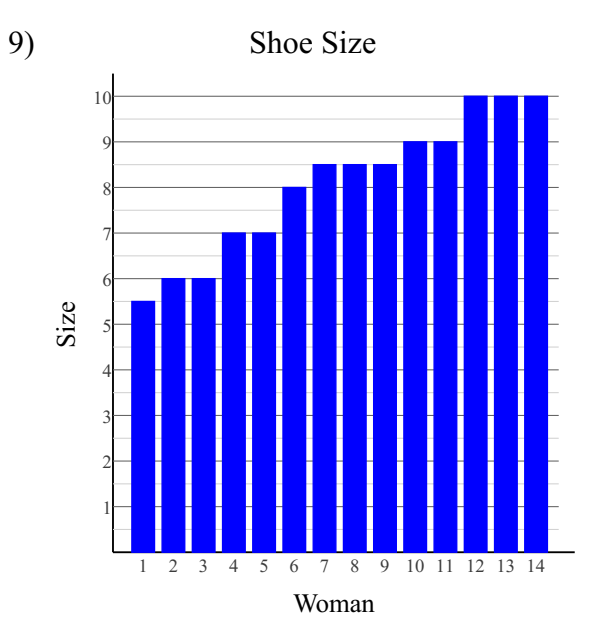

 $Median = 8.5, Mean = 8.07,$ Range = 4.5,  $Q_1 = 7$ ,  $Q_3 = 9$  and IQR = 2

## **Factor each completely.**

10)  $10n^3 - 8n^2 + 25n - 20$  $(2n^2 + 5)(5n - 4)$ 

#### **Evaluate each expression.**

$$
11) (-3) - \frac{23 - 5}{2}
$$
  
-12

12)

#### Basketball Tournament

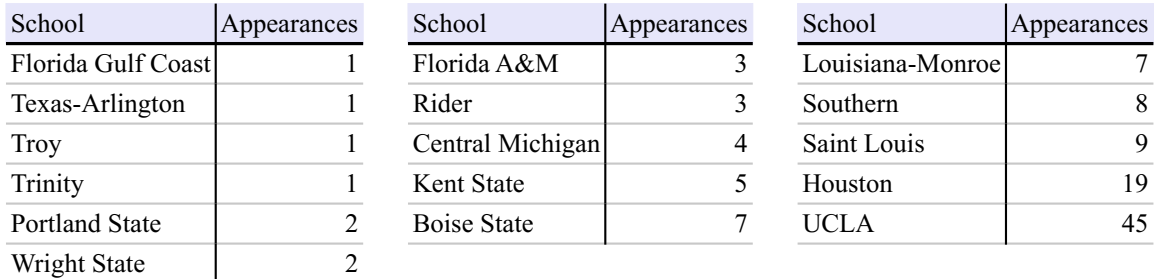

Median = 3.5, Mean = 7.38, Range = 44,  $Q_1 = 1.5$ ,  $Q_3 = 7.5$  and IQR = 6

#### 13) Goals in a Hockey Game

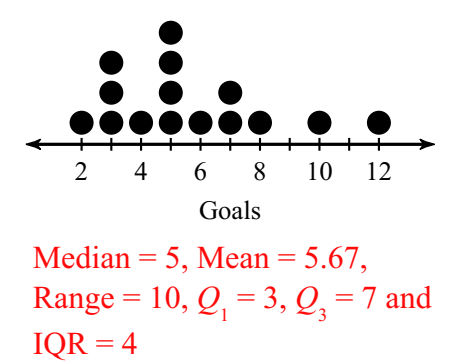

## **Simplify each expression.**

14) 
$$
6(-5n-8) + 6(3-4n)
$$
  
 $-54n-30$ 

© 2021 Kuta Software LLC. All right sreser $\sqrt{4}$ d. Made with Infinite Pre-Algebra.

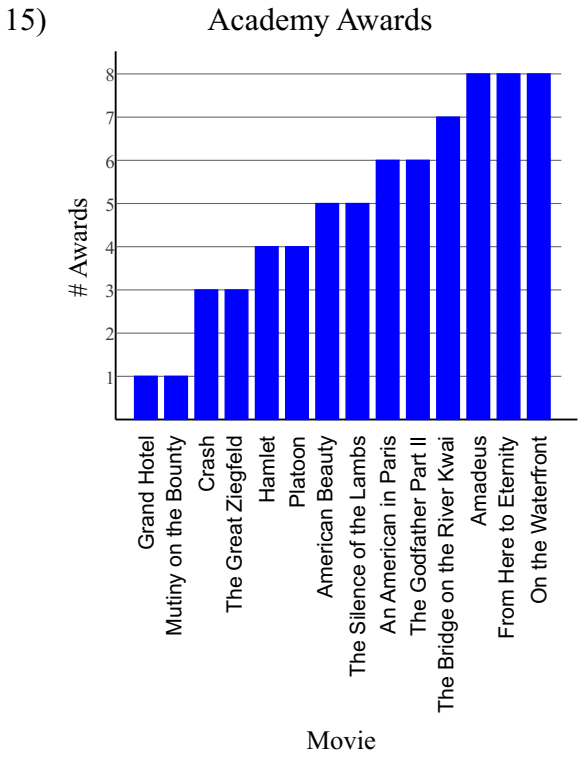

Median = 5, Mean = 4.93, Range = 7,  

$$
Q_1 = 3
$$
,  $Q_3 = 7$  and IQR = 4

## **Find the number of possibilities in each scenario.**

16) There are 280 athletes at a meeting. They each give a Valentine's Day card to everyone else. How many cards were given?

78,120

#### **Simplify each expression.**

17) 
$$
-3k(-6 - 8k) - 7k(6 - 8k)
$$
  
 $-24k + 80k^2$ 

## **Solve each equation by factoring.**

18)  $a^2 - 12a = -36$  $\{6\}$ 

## **List all possible combinations.**

19) T, V, W, X, taken two at a time

TV VW TW VX TX WX

**Write the slope-intercept form of the equation of the line through the given point with the given slope.**

20) through:  $(1, -1)$ , slope = 4  $y = 4x - 5$ 

#### **Solve each equation.**

21)  $-7 + 6k = 5(-7 + 4k)$  ${2}$ 

## **Evaluate each using the values given.**

22) 
$$
n \times \frac{-3 + m - m}{3}
$$
; use  $m = 4$ , and  $n = 3$   
-3

#### **Factor each completely.**

23) 
$$
p^2 - 9
$$
  
\n $(p+3)(p-3)$ 

#### **Find the probability of each event.**

24) A six-sided die is rolled six times. What is the probability that the die will show an even number exactly four times?

$$
\frac{15}{64} \approx 23.438\%
$$

## **Solve each equation.**

25) 
$$
\frac{|4n - 10|}{7} = 1
$$

$$
\left(\frac{17}{4}, \frac{3}{4}\right)
$$

26)

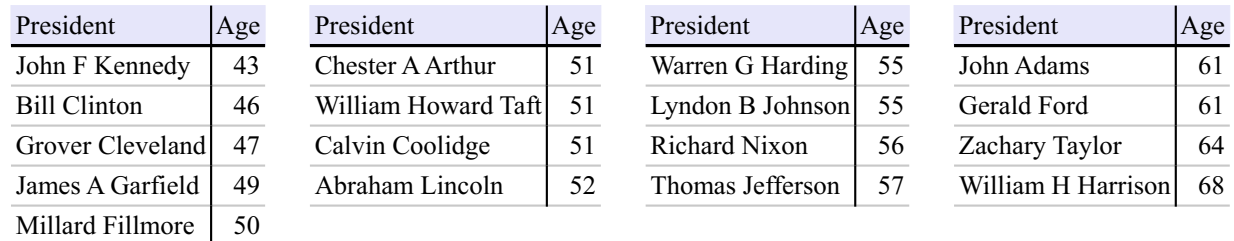

Median = 52, Mean = 53.94, Range = 25,  $Q_1$  = 49.5,  $Q_3$  = 59 and IQR = 9.5

#### **Find the probability of each event.**

27) A six-sided die is rolled ten times. What is the probability that the die will show an even number at most eight times?

 $\frac{1013}{1024} \approx 98.926\%$ 

#### **Find the number of possibilities in each scenario.**

28) A team of 7 basketball players needs to choose a captain and co-captain.

42

29) A group of 24 people need to take an elevator to the top floor. They will go in groups of eight. They are deciding who will take the elevator on its second trip.

735,471

Age At Inauguration

## Factor each completely.

30) 
$$
75x^2 - 120x + 48
$$
  
 $3(5x-4)^2$ 

#### List all possible combinations.

31)  $\odot$ ,  $\forall x, \blacktriangleright$ ,  $\blacktriangle$ , taken two at a time

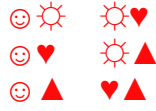

## Solve each equation by factoring.

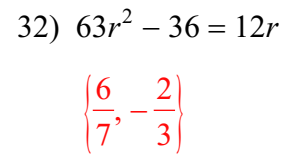

## Solve each equation.

33)  $4(8-3n) = 16 + 4n$  $\{1\}$ 

## **Sketch the graph of each line.**

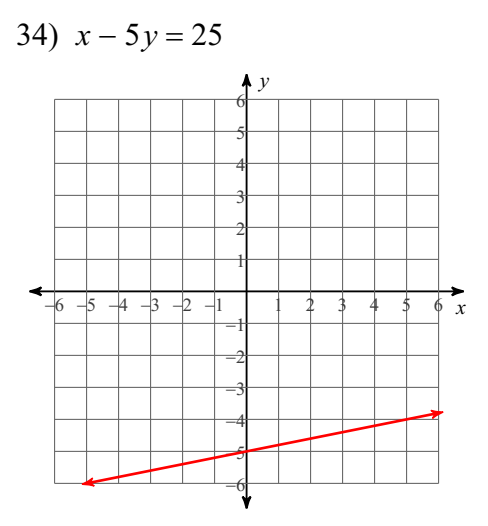

**Write the slope-intercept form of the equation of the line through the given point with the given slope.**

35) through:  $(3, 2)$ , slope = 2  $y = 2x - 4$ 

**Evaluate each expression.**

36) 
$$
\frac{6}{(-6) - ((-2) - 1)}
$$
  
-2

#### **Find the number of possibilities in each scenario.**

37) There are 160 students at a meeting. They each shake hands with everyone else. How many handshakes were there?

12,720

#### **Solve each equation.**

38)  $-10(k-11) = 2(1-8k)$  $\{-18\}$ 

## **Solve each equation by factoring.**

39) 
$$
(5n-3)(n+5) = 0
$$
  
 $\left(\frac{3}{5}, -5\right)$ 

### **Find the probability of each event.**

40) A six-sided die is rolled six times. What is the probability that the die will show an even number exactly three times?

$$
\frac{5}{16} = 31.25\%
$$

© 2021 Kuta Software LLC. All rights reserv<del>o</del>dd—. Made with Infinite Pre-Algebra.

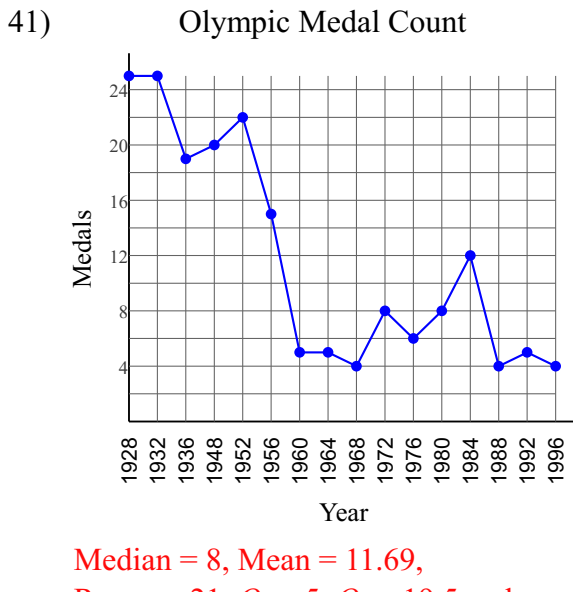

Range = 21,  $Q_1 = 5$ ,  $Q_3 = 19.5$  and  $IQR = 14.5$ 

## **Sketch the graph of each line.**

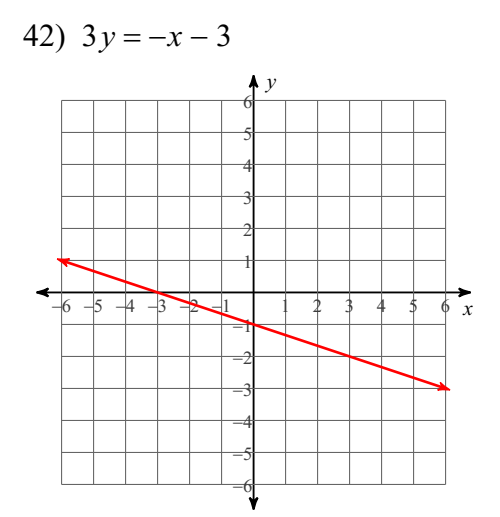

**In each problem, angle C is a right angle. Solve each triangle rounding answers to the nearest tenth.**

43)  $m\angle B = 52^{\circ}$ ,  $b = 9$  ft

 $m\angle A = 38^\circ$ ,  $a = 7$  ft,  $c = 11.4$  ft

#### **Find the number of possibilities in each scenario.**

44) Kayla has homework in five subjects. She is deciding what order to complete them in.

120

**Find the median, mean, range, lower quartile, upper quartile, and interquartile range for each data set.**

45) 11 13 13 14 15 15 17 17 17 17 17 17 18 19 19 20 22 Age at First Job Median = 17, Mean =  $16.53$ , Range = 11,  $Q_1$  = 14.5,  $Q_3$  = 18.5 and  $IOR = 4$ 

**Evaluate each using the values given.**

46)  $-3 - (i - 3) - ki$ ; use  $i = 3$ , and  $k = -7$ 18

## Simplify.

47)  $\sqrt{294r}$  $7\sqrt{6r}$ 

## Solve each inequality and graph its solution.

48) 
$$
|5a+3| < 53
$$
  
\n $-12$   $-8$   $-4$   $0$   $4$   $8$ 

## Evaluate each expression.

49)  $_{20}C_{14}$ 38,760

## Solve each equation.

50)  $-7(1-12a) = -7(1-12a)$ 

{ All real numbers. }

51) Monthly Revenue

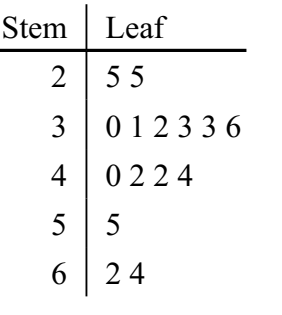

Key:  $3|6 = 36,000$ Median =  $36,000$ , Mean = 39,600, Range = 39,000,  $Q_1 = 31,000, Q_2 = 44,000$  and  $IQR = 13,000$ 

52) Injuries Due to Distracted Driving per Month

Stem Leaf 4 4 7 5 6 7 7 8 6 7 0 4 4 5 5 9 8 9 9 5 10 1 2

Key:  $5|8 = 5,800$ 

Median = 7,400, Mean = 7,206.25, Range = 5,800,  $Q_1$  = 5,700,  $Q_3$  = 8,400 and  $IQR = 2,700$ 

## **Simplify.**

$$
53)\ \ 5\sqrt[6]{256x^6}
$$

$$
10x\sqrt[6]{4}
$$

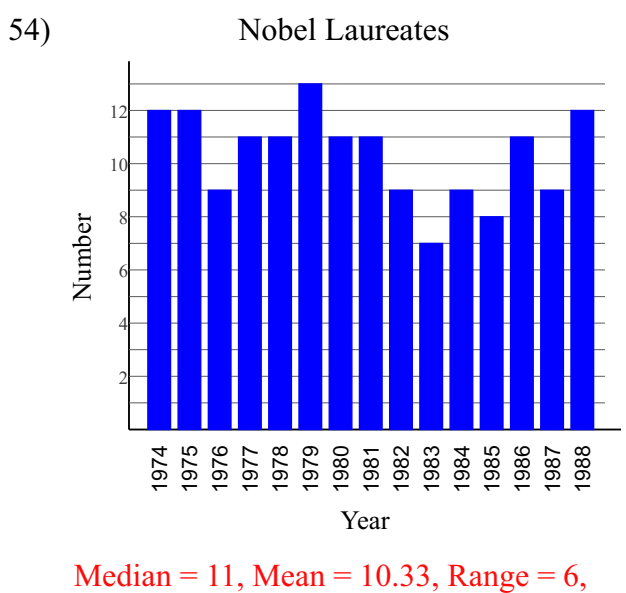

```
Q_1 = 9, Q_3 = 12 and IQR = 3
```
## Evaluate each expression.

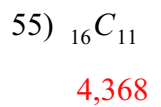